# How to **Canva**

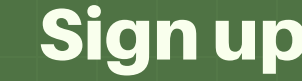

Sign up<br>Make a free<br>account using your Make a **free** account using your email or google Make a free<br>account using your<br>email or google Try account.

**Explore** Try a tutorial: <u>[designschool.canva.](https://designschool.canva.com/tutorials/)</u> Try a tutorial:<br>designschool.canva.<br>com[/](https://designschool.canva.com/tutorials/)tutorials/ 3 3 3 3 3 3 4 4 5 4 5 4 5 4 5 4 6 7 6 7 7 8 4 6 7 7 8 7 7 8 7 7 8 7 7 8 7 7 8 7 7 8 7 7 7 7 7 8

Create

Build from a template or start from scratch!

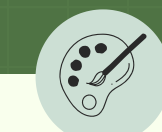

## **START WITH A TEMPLATE**

É

Templates give you a cohesive, customizable set of fonts, colors, and alignments. Just add your own information.

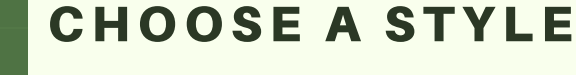

Use the "Styles" tool to let Canva suggest color palettes and font families that go well together.

(If you don't see it, click "more" on the left side of your design window.)

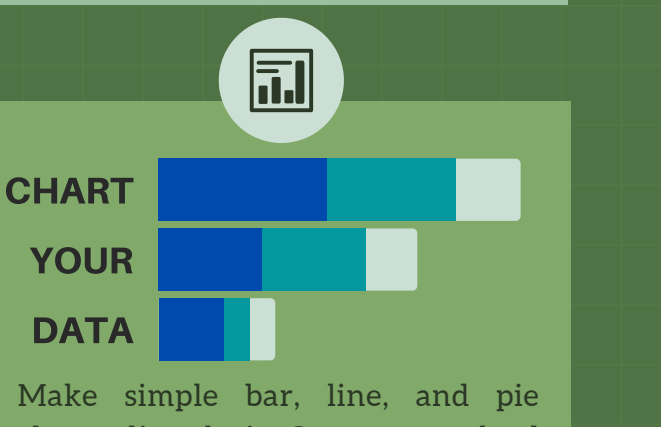

charts directly in Canva, or upload your own maps and graphs.

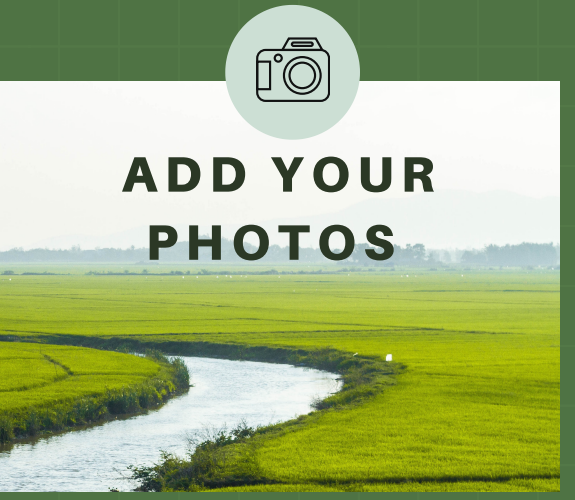

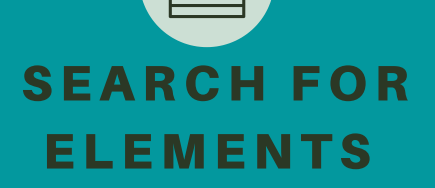

Add free icons, graphics, photos, shapes, and more using the elements gallery. You can even customize the colors of some images!

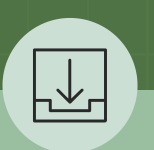

### SAVE & SHARE

Share with colleagues for feedback or collaboration. Download as an image, or PDF to embed in reports, websites, and more!

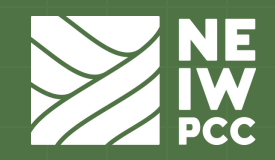

Learn more: https://www.canva.com/learn/a-step-by-step-guide-to-designing-from-scratch/

# Canva Examples from Kristy Fortman, Watershed Protection Program Manager, Montana DEQ

**Canva template** 

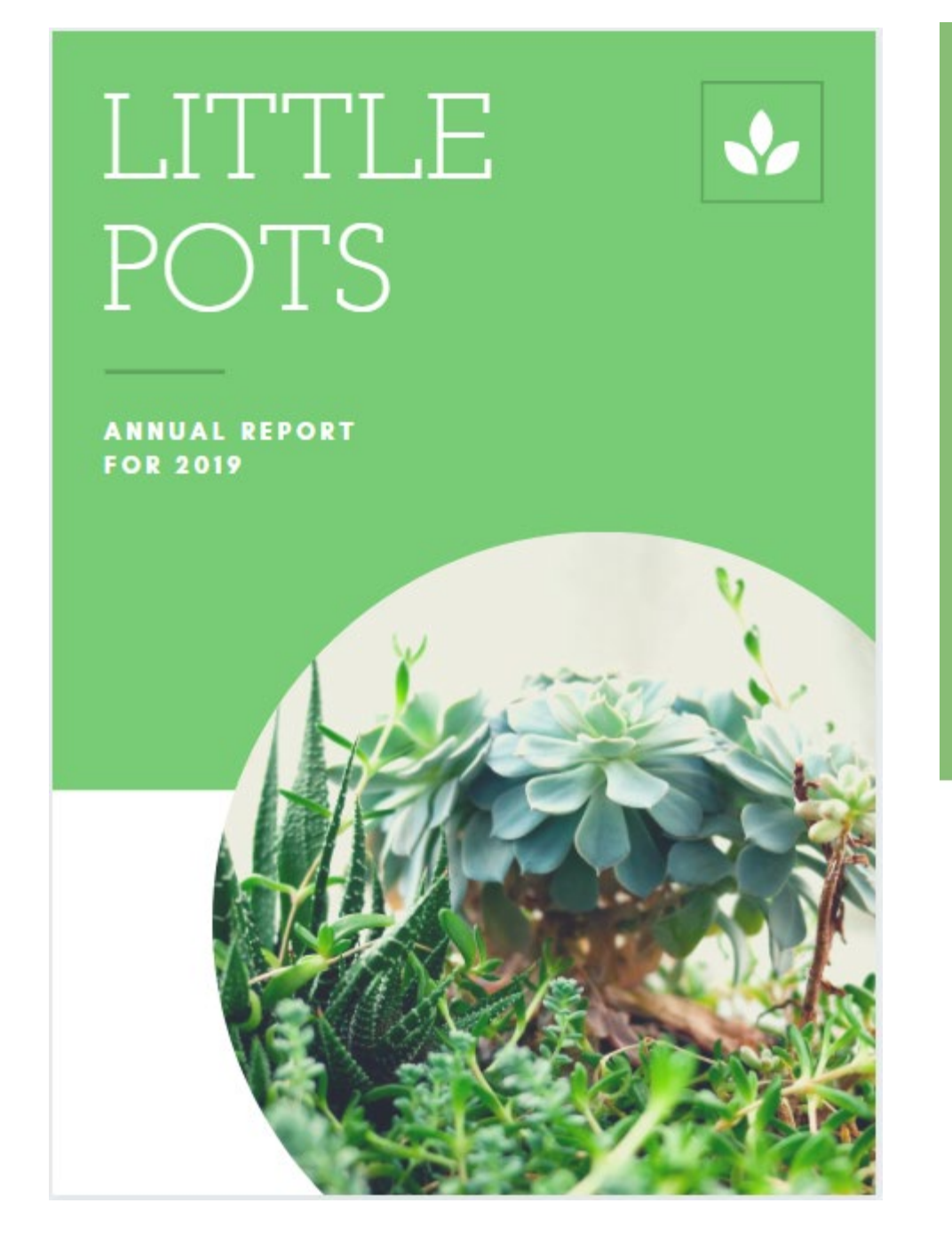

## **DEQ document cover**

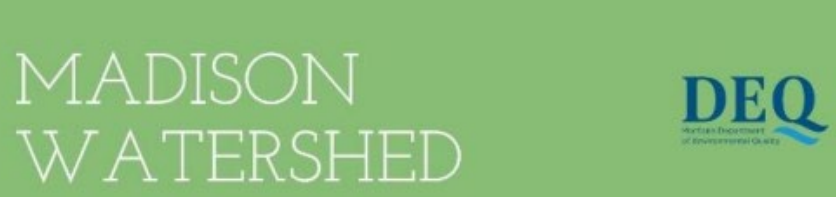

**STREAM SUMMARIES** 2020

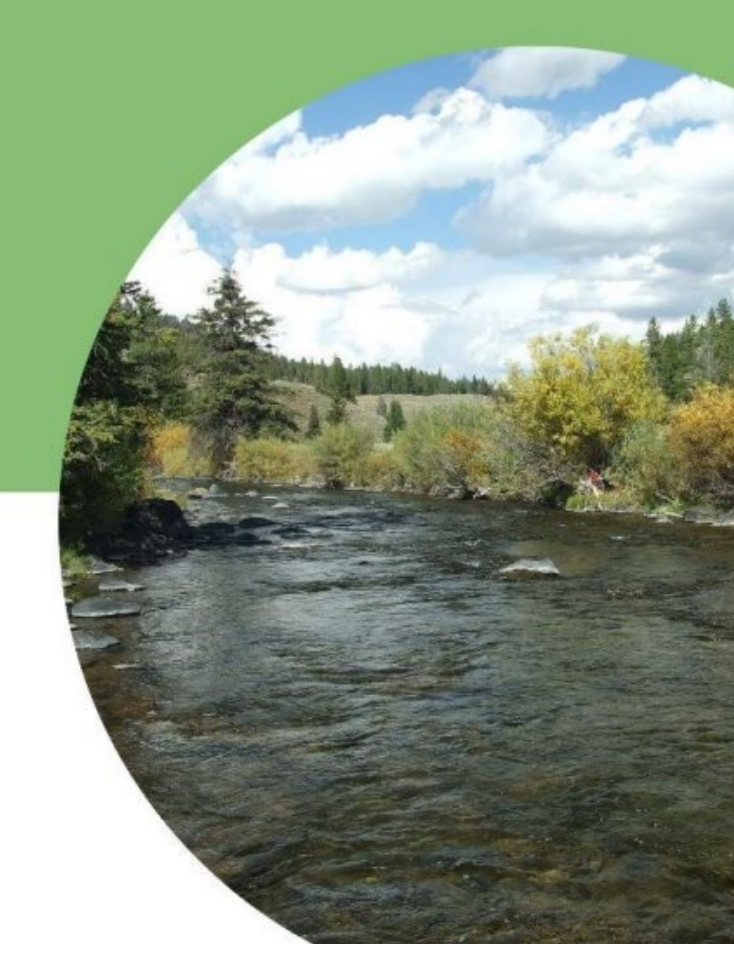

# Canva template - inspired document design and format

# **Antelope Creek**

**Impairments: Sediment, Flow Modification, Alterations to Streamside Vegetation** 

**Negatively Affects: Aquatic Life** 

#### Problem

The excess fine sediment loading at the upper DEQ monitored site (ATLP 04-02) is linked to riparian grazing in the form of trampled streambanks and over-widened areas of the stream from cattle crossings.

#### **Solutions**

Riparian area improvements in the form of grazing best management practices could eventually result in reducing sediment loading enough to meet the water quality standard. The DEQ-monitored site on lower Antelope Creek (ATLP 10-01) demonstrated stable streambanks and a recovering riparian area due to a more recent fencing project and hardened stream crossing that has reduced livestock access to the stream.

#### **Potential Restoration Project Locations**

The project locations discussed in this section are directly linked to riparian grazing management or other riparian zone improvement BMPs that would subsequently result in reduced bank erosion and improvements in the stream's ability to transport sediment and provide aquatic habitat (channel form and function). Based on reviews of aerial photography, riparian areas generally appear healthy along the very upper reaches of Antelope Creek. Heavy grazing throughout the middle and lower portions of Antelope Creek is likely creating the same conditions seen at the DEQ-monitored site ATLP 04-02 (unstable streambanks and unhealthy riparian areas). Additionally, Antelope Creek runs dry during the summer months below ATLP 04-02 and projects to increase streamflow during hot summer months would prove beneficial to aquatic life as well as the riparian area for maintaining stable streambanks.

Location Description: Headwaters to junction with Cliff Lake

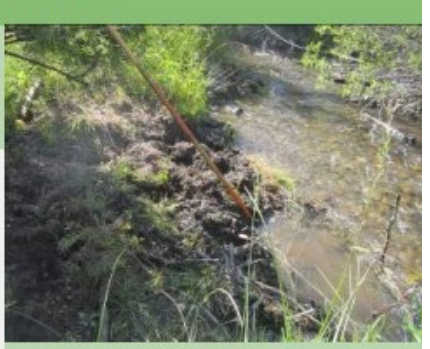

A lack of healthy stre ue to cattle access at monitoring si ATLP 04-02

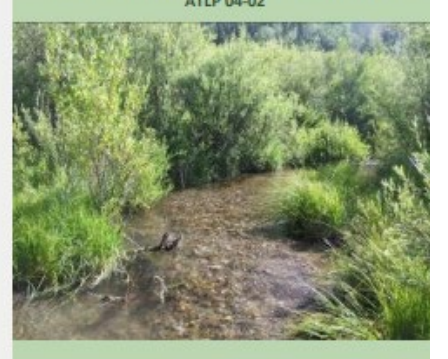

**Healthy riparian vegetation along Antelope Creek** 

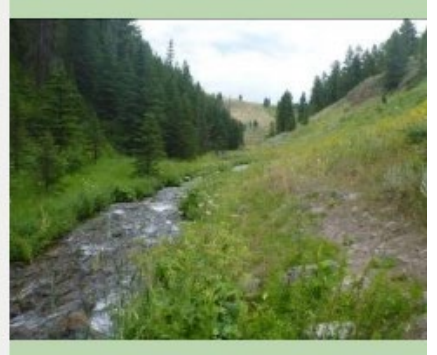

Monitoring site ATLP 10-01 above Cliff Lake

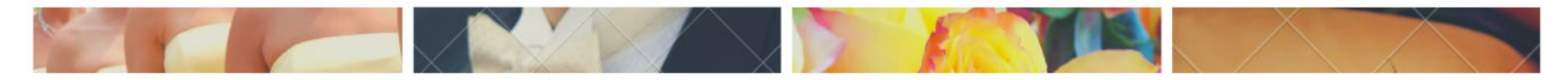

# ODDBALL IMAGING STUDIO

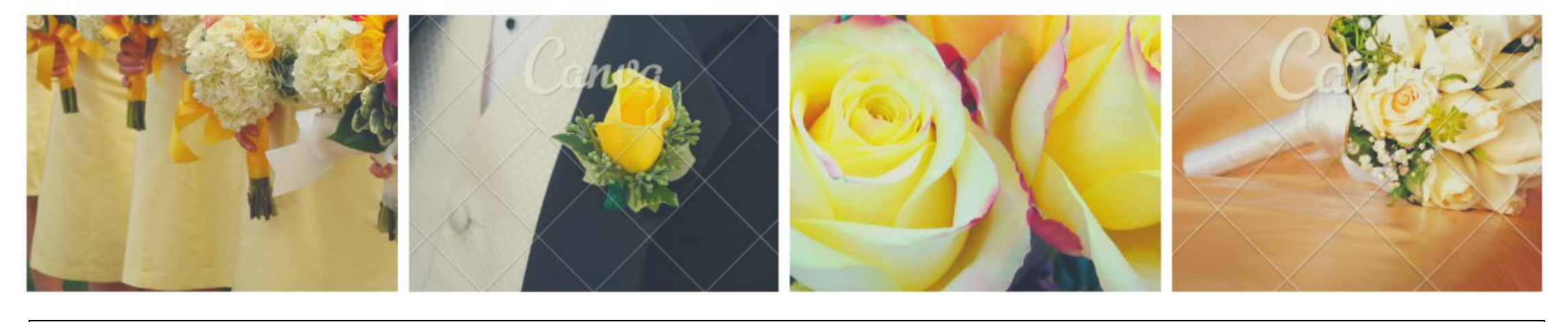

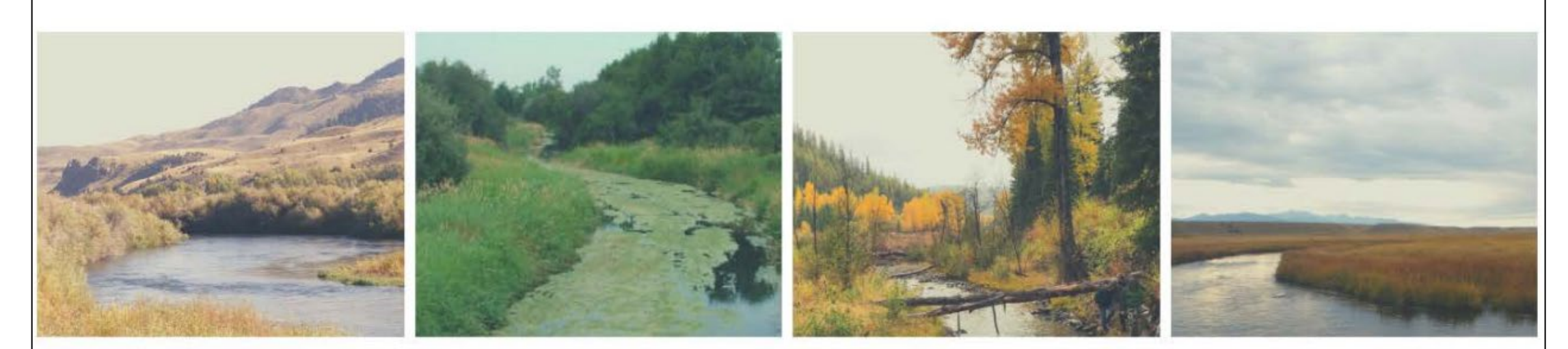

# STATE TMDL ADVISORY GROUP

### February 16th, 2021 | 1:30 PM - 3:30 PM

Join via Zoom to see the presentations: https://mt-gov.zoom.us/j/96031183016 Join by phone: (406) 444-9999, Meeting ID: 960 3118 3016

## **Canva template**

**DEQ State TMDL Advisory Group PowerPoint Presentation**

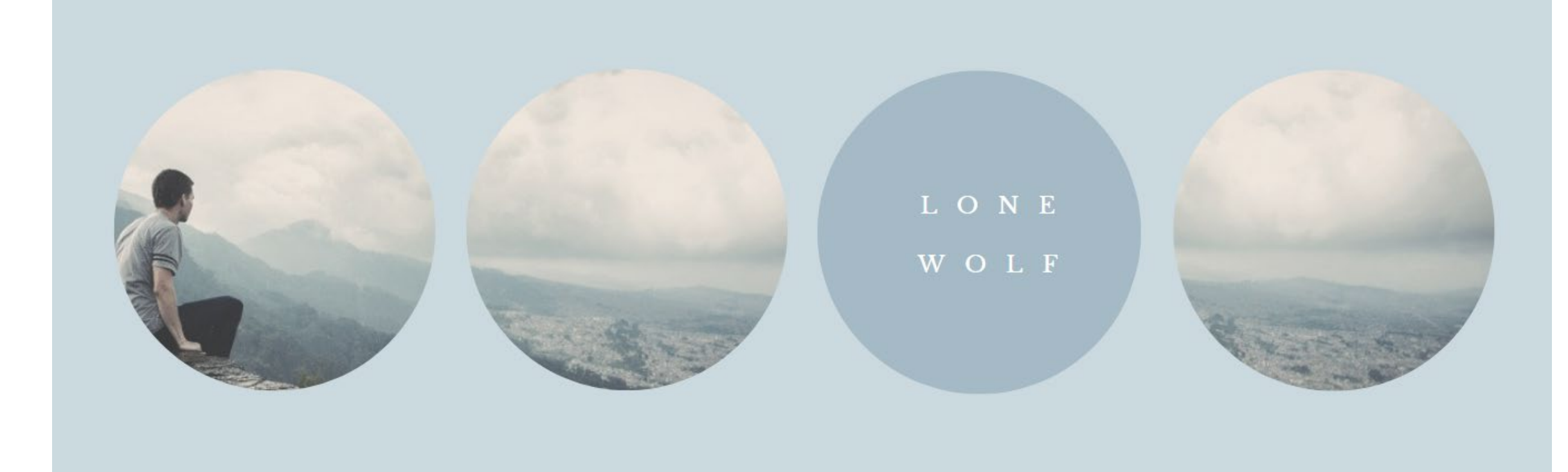

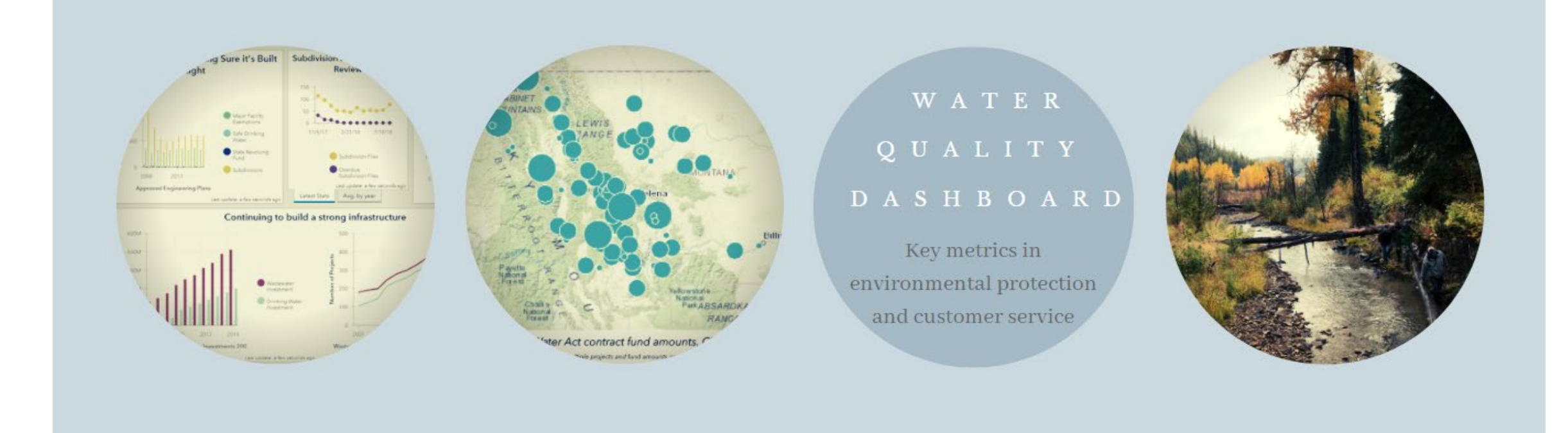

## **Canva template**

**DEQ Water Quality Dashboard web banner**

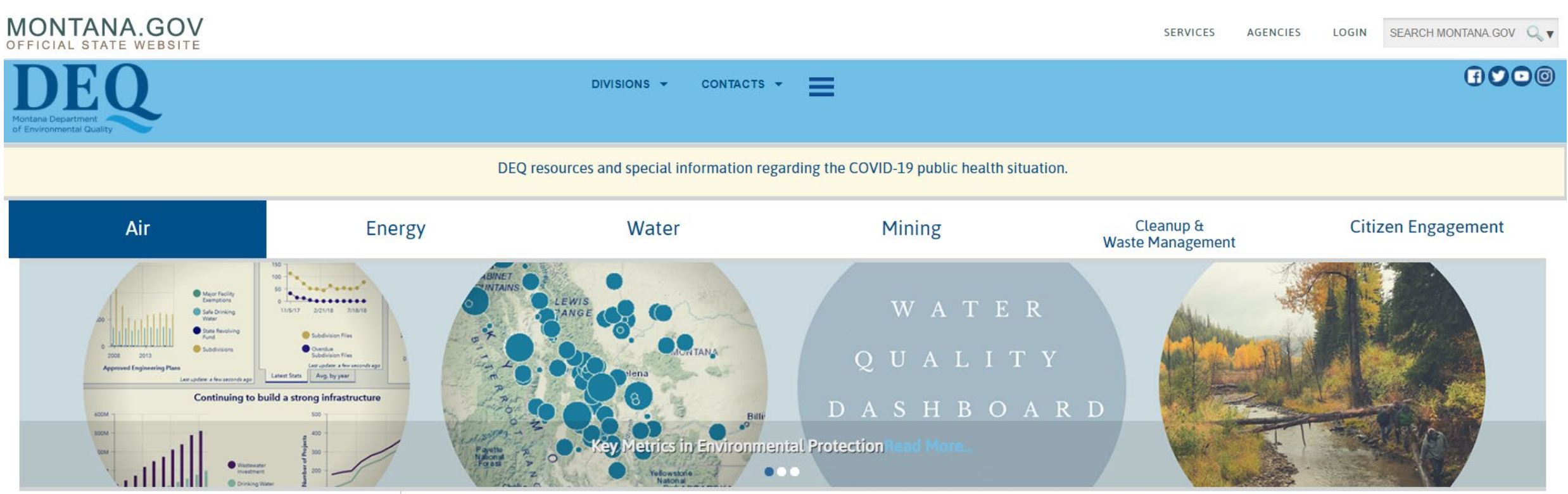

#### **Drinking Water**

**Surface Water** 

Stormwater

Permits

Subdivisions

**System Design and Construction** 

**Operator Certification** 

#### **Water Quality Division**

Access to clean water is essential to human health and to Montana's economy. We support and implement measures to conserve this valuable resource and ensure that clean lakes, streams, and rivers remain part of Montana's natural heritage.

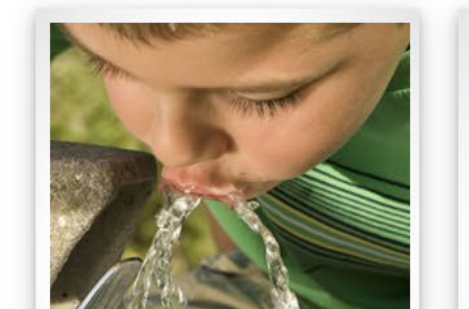

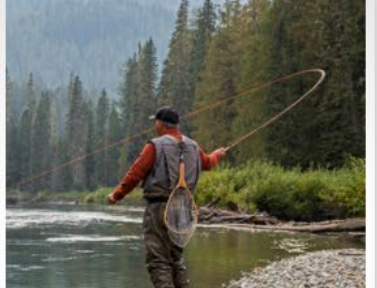

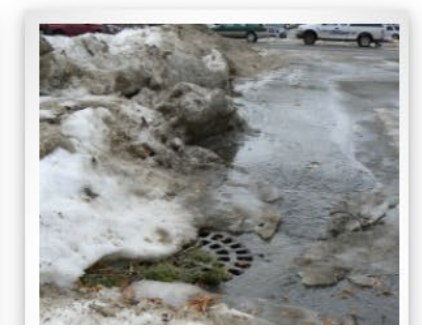

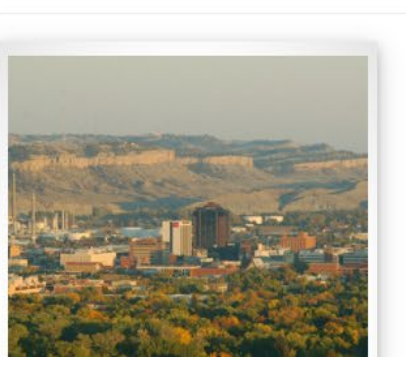

**DEQ Water** Quality **Dashboard** web banner on website

## Canva template

## **DEQ Graphic**

# **DEQ Graphic Inserted in to Story** Map/Dashboard

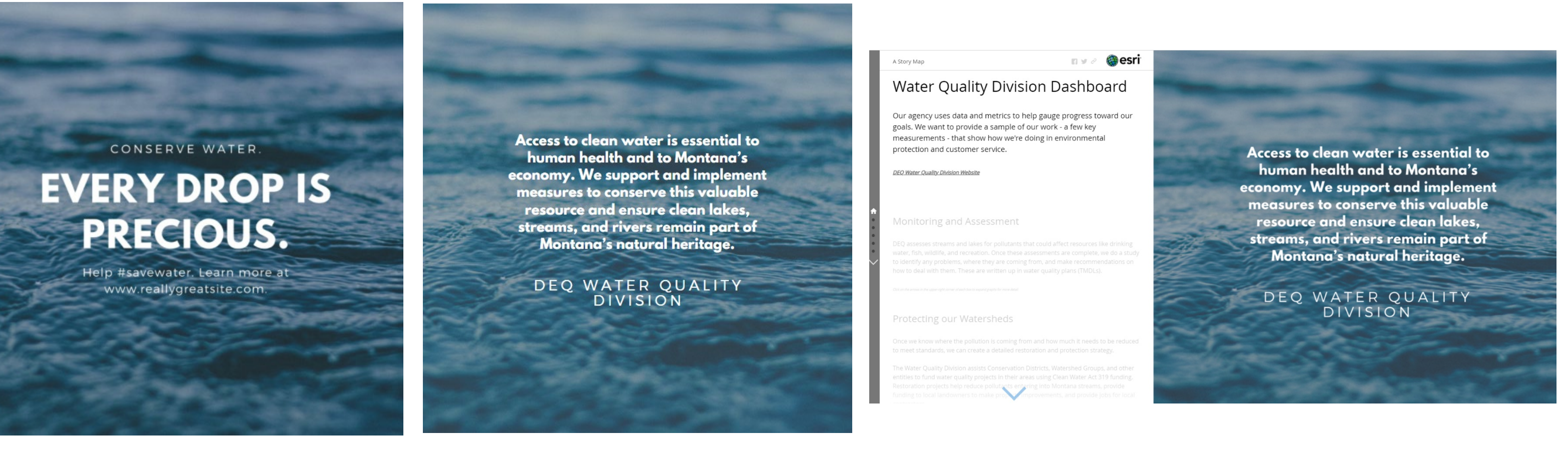

**Canva**

ONIV)  $\times$ 

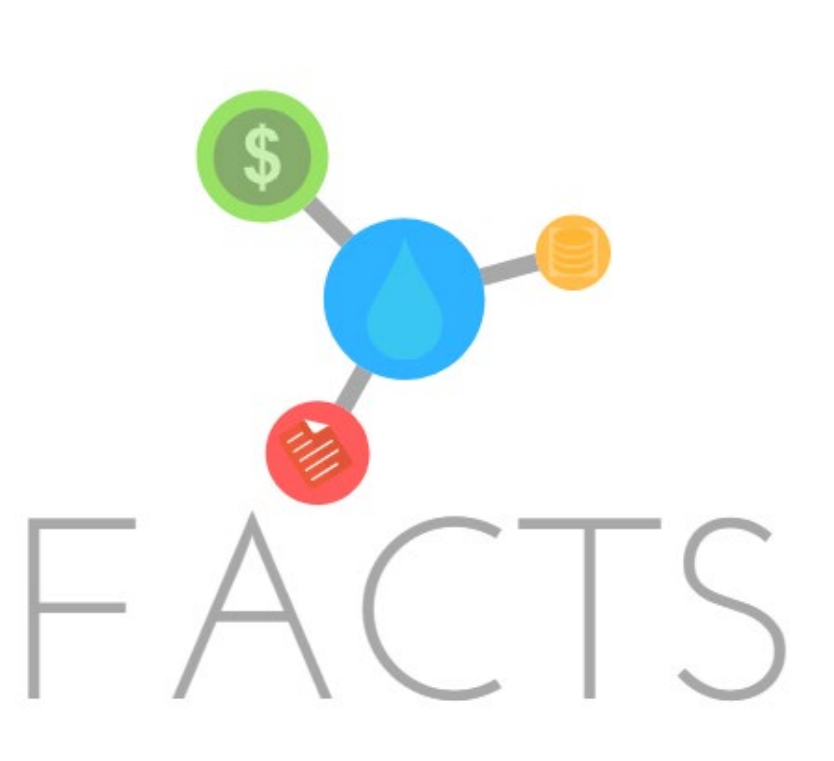

Fees, Applications, and Compliance **Tracking System** 

# **DEQ's FACTS logo (not selected for use)**

**Logos generated with Canva "Elements" and text**

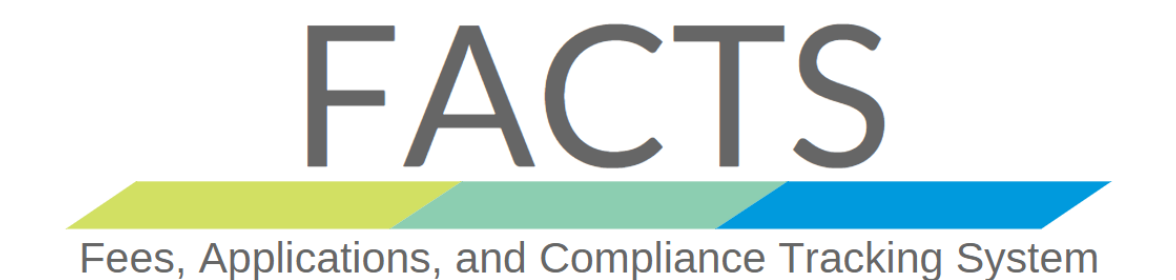

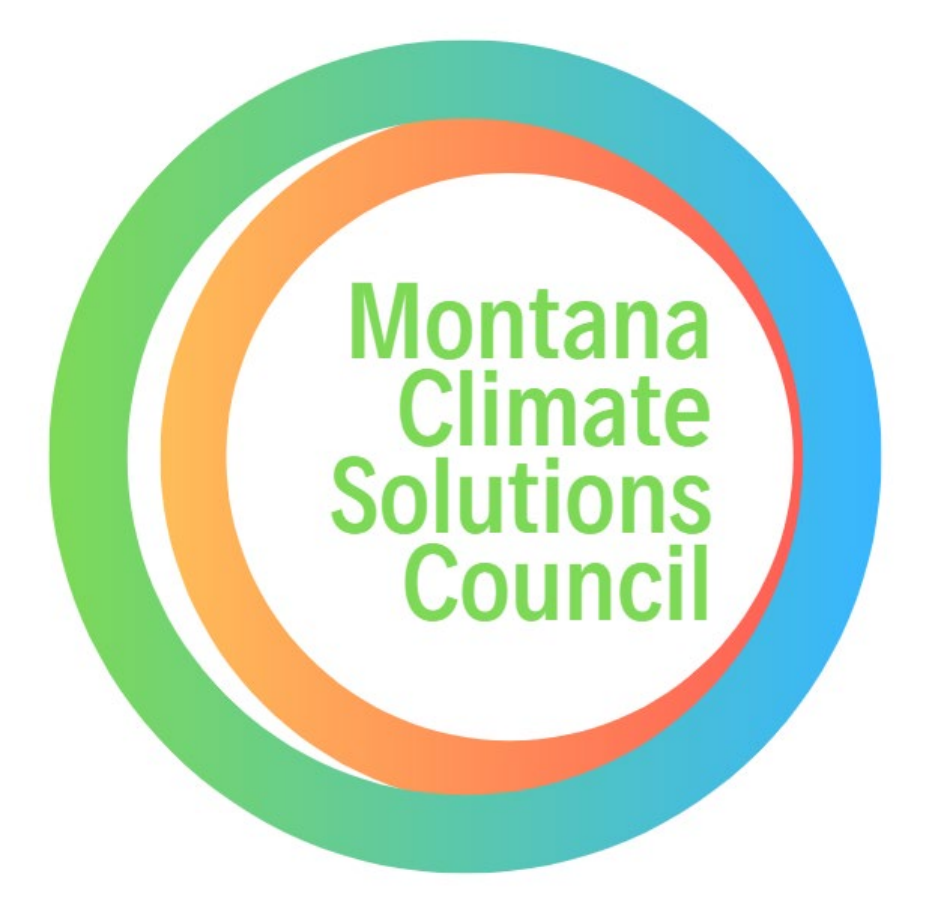

# **RUNNING WATER FOR HELENA**

2018